### **The Stack & Procedures**

CSE 351 Spring 2019

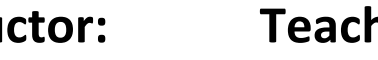

#### **Instructor: Teaching Assistants:**

Ruth Anderson Gavin Cai Sandard Back Eggleston John Feltrup

Britt Henderson Richard Jiang Jack Skalitzky Sophie Tian **Connie Wang** Sam Wolfson Casey Xing Chin Yeoh

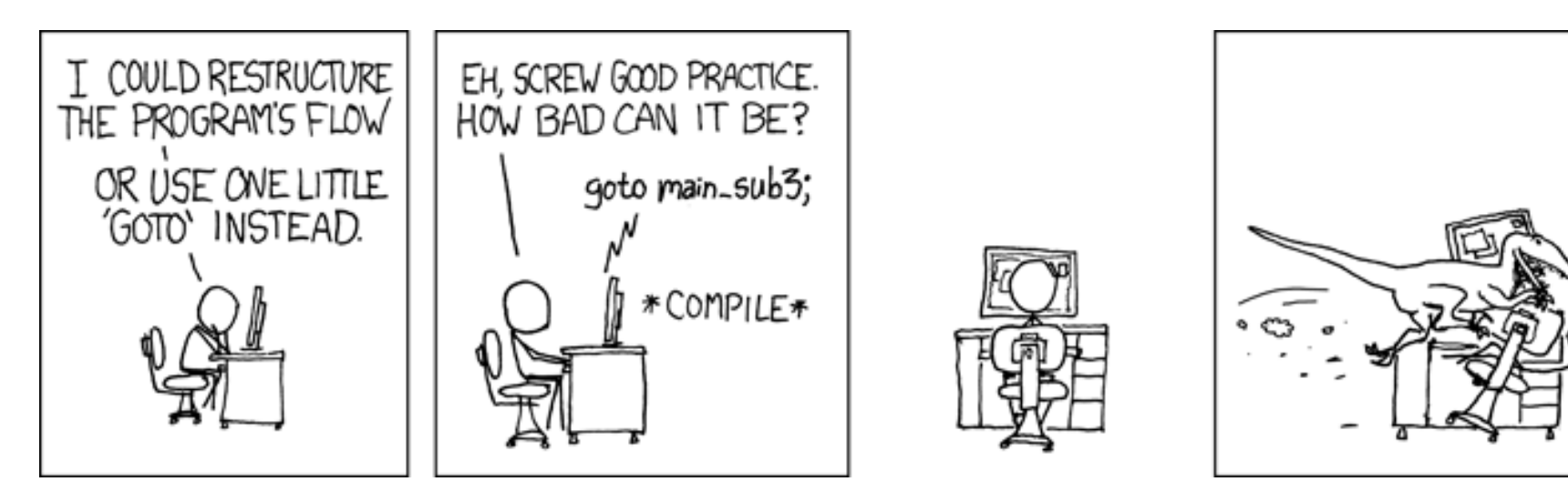

http://xkcd.com/571/

### **Administrivia**

- Homework 2 due TONIGHT Wednesday (4/24)
- Lab 2 (x86‐64) due Wednesday (5/01)
	- **If** Ideally want to finish well before the midterm
- Homework 3, coming soon
	- On midterm material, but due after the midterm
- Section tomorrow on Assembly and GDB
	- p. **Bring your laptops!**
- **Midterm** (Fri 5/03, 4:30‐5:30pm in KNE 130)

### **Roadmap**

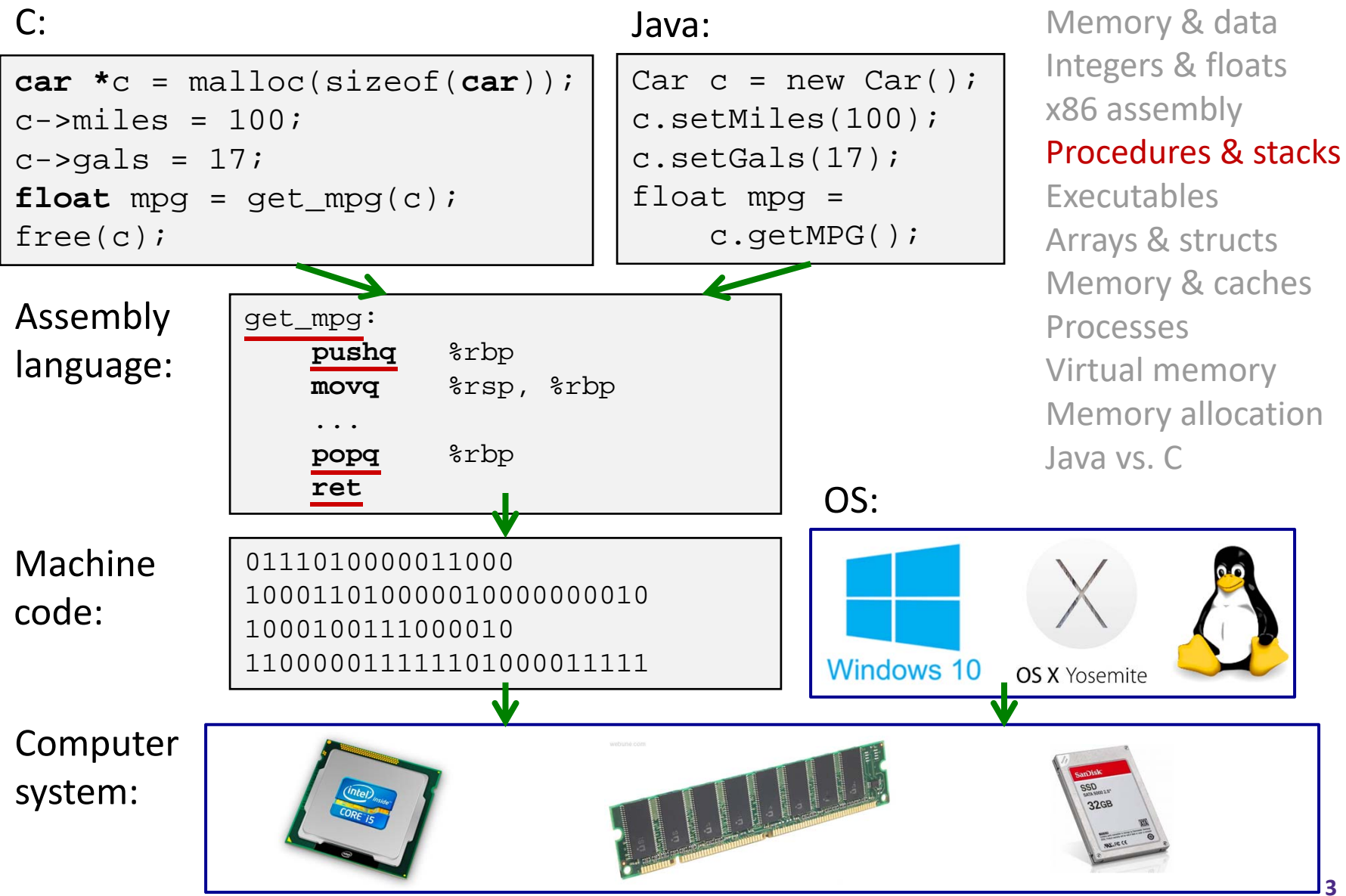

### **Mechanisms required for** *procedures*

- 1) Passing control
	- **The Demanuish 1** To beginning of procedure code
	- Back to return point
- 2) Passing data
	- Procedure arguments
	- Return value
- 3) Memory management
	- Allocate during procedure execution
	- Deallocate upon return
- All implemented with machine instructions!
	- An x86‐64 procedure uses only those mechanisms required for that procedure

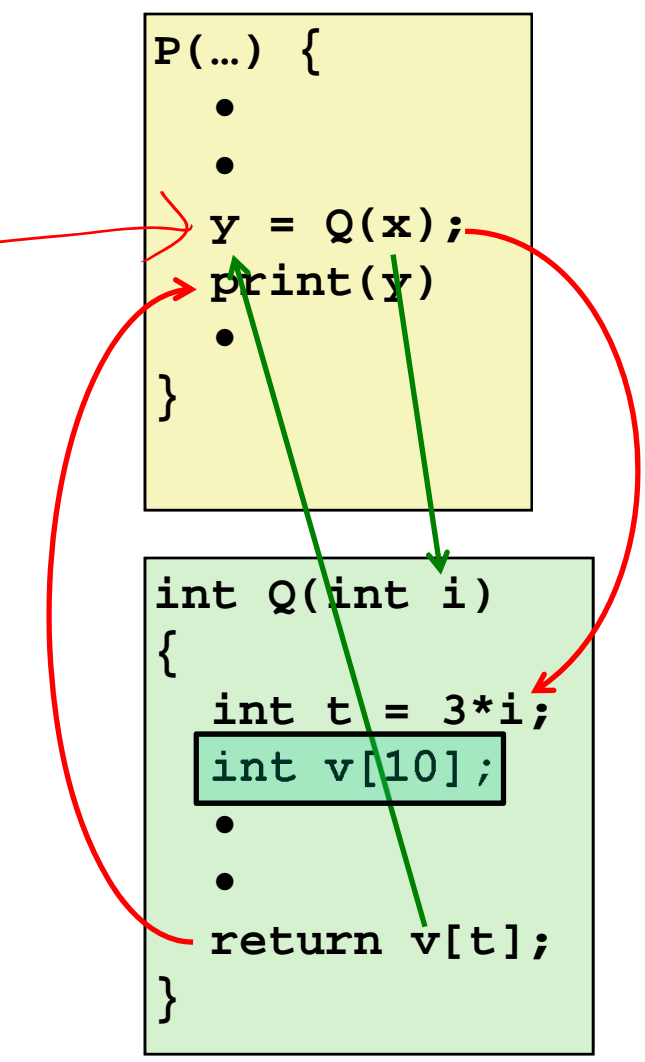

### **Procedures**

### **Stack Structure**

- Calling Conventions
	- **Passing control**
	- Passing data
	- $\mathbb{R}^n$ Managing local data
- Register Saving Conventions
- ↓ Illustration of Recursion

# **Simplified Memory Layout**

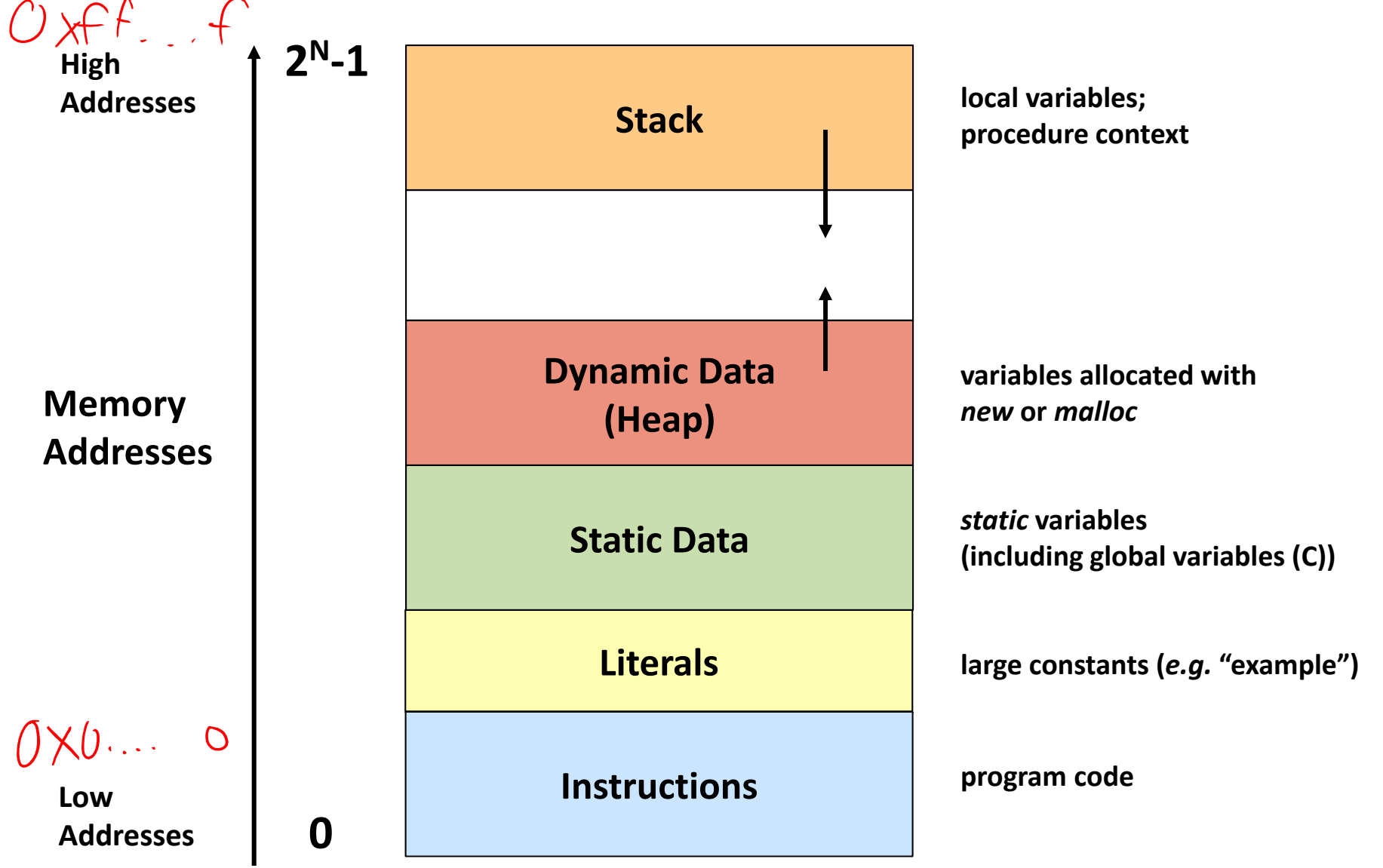

### **Memory Permissions**

**segmentation faults?**

accessing memory in a way that<br>you are not allowed to

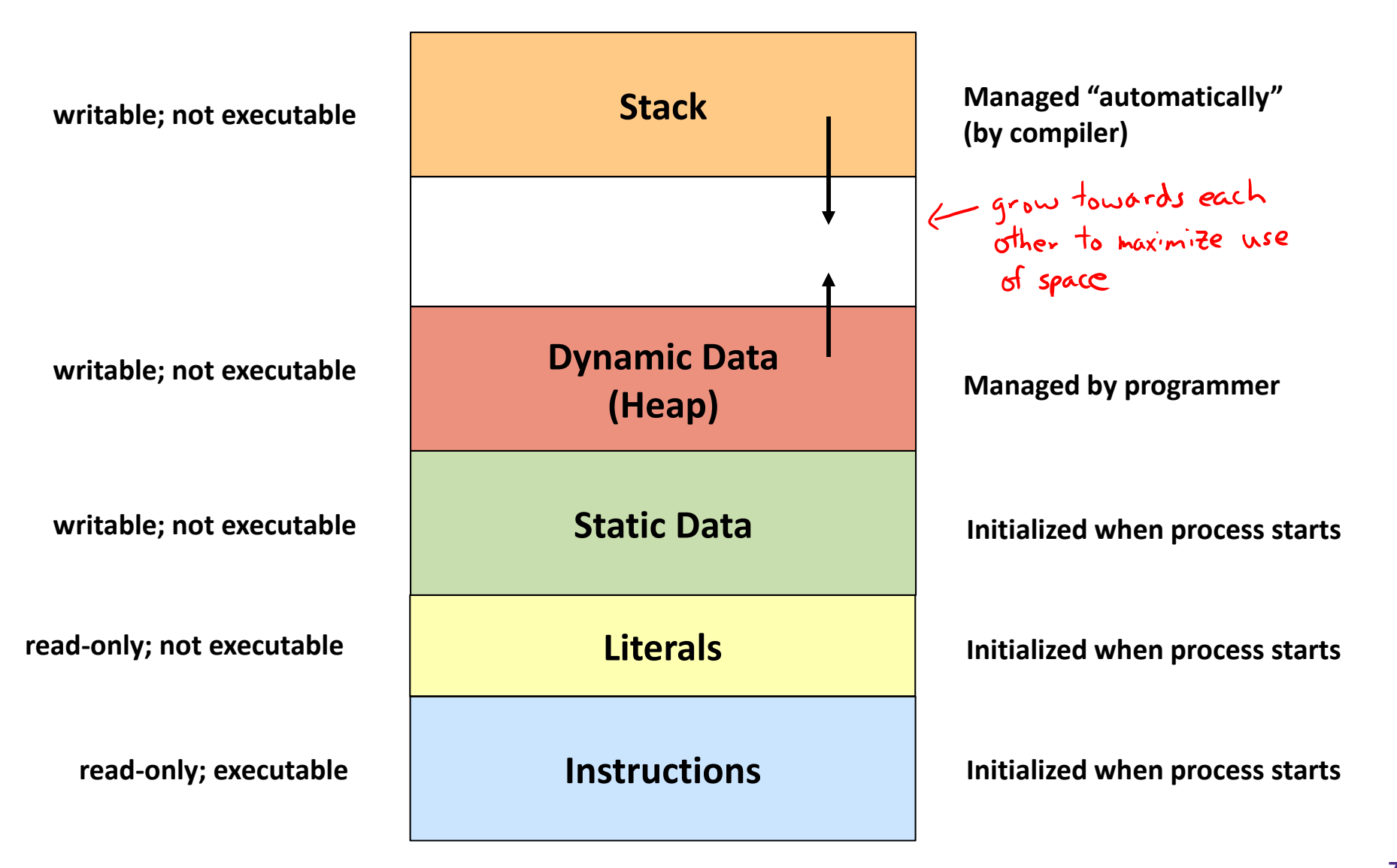

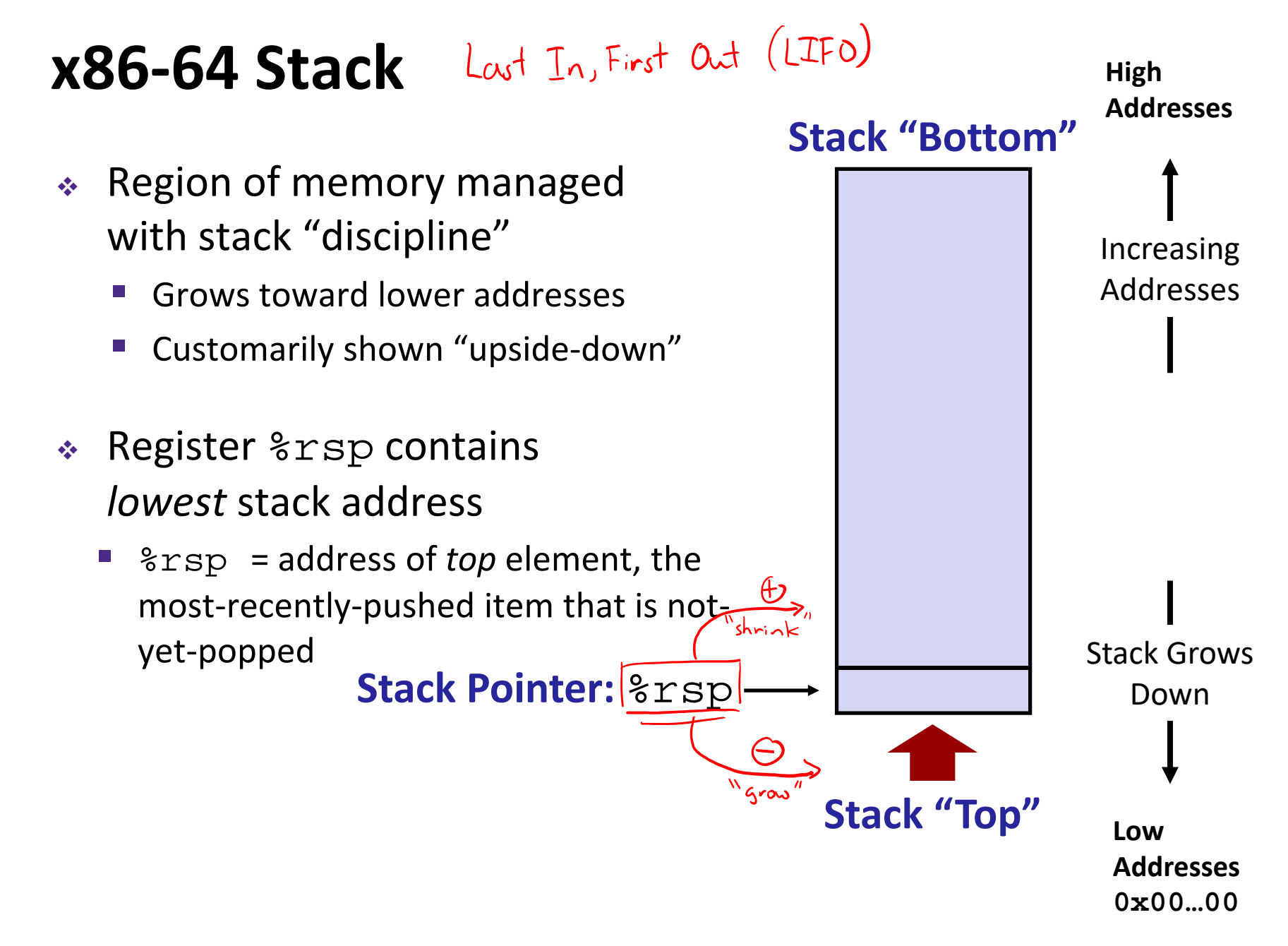

![](_page_8_Figure_3.jpeg)

![](_page_9_Figure_3.jpeg)

### **Procedures**

- Stack Structure
- **Calling Conventions**
	- **Passing control**
	- **Passing data**
	- $\mathbb{R}^n$ Managing local data
- Register Saving Conventions
- ↓ Illustration of Recursion

### **Procedure Call Overview**

![](_page_11_Figure_4.jpeg)

- **Callee** must know where to find args
- **Callee** must know where to find *return address*
- **Caller** must know where to find *return value*
- **Caller** and **Callee** run on same CPU, so use the same registers
	- P) How do we deal with register reuse?
- Unneeded steps can be skipped (*e.g.* no arguments)

### **Procedure Call Overview**

![](_page_12_Figure_4.jpeg)

- The *convention* of where to leave/find things is called the calling convention (or procedure call linkage)
	- p. Details vary between systems
	- p. We will see the convention for  $x86-64/\text{Linus}$  in detail
	- P) What could happen if our program didn't follow these conventions?

### **Code Example (Preview)**

![](_page_13_Picture_161.jpeg)

 $(3)$  label  $\rightarrow$   $2\pi$ 

### **Procedure Control Flow**

- $\mathcal{L}_{\mathcal{S}}^{\mathcal{S}_{\mathcal{S}}}$  . Use stack to support procedure call and return
- Procedure call: call *label*
	- 1) Push return address on stack (*why? which address?*)
	- 2) Jump to *label*

 $(3)$  label  $\rightarrow$   $2\pi$ 

### **Procedure Control Flow**

- ٠ Use stack to support procedure call and return
- Procedure call: call *label*
	- 1) Push return address on stack (*why? which address?*) → 1 b move low down
	- 2) Jump to *label*
- Return address:
	- Address of instruction immediately after **call** instruction
	- **Example from disassembly:**

![](_page_15_Figure_11.jpeg)

### **Procedure Call Example (step 1)**

![](_page_16_Figure_4.jpeg)

### **Procedure Call Example (step 2)**

![](_page_17_Figure_4.jpeg)

### **Procedure Return Example (step 1)**

![](_page_18_Figure_4.jpeg)

### **Procedure Return Example (step 2)**

![](_page_19_Figure_4.jpeg)

### **Procedures**

- Stack Structure
- **Calling Conventions**
	- **Passing control**
	- $\mathcal{L}_{\mathcal{A}}$ **Passing data**
	- $\mathbb{R}^n$ Managing local data
- Register Saving Conventions
- ↓ Illustration of Recursion

### **Procedure Data Flow**

#### Registers (NOT in Memory) Stack (Memory)

First 6 arguments

![](_page_21_Figure_6.jpeg)

**%rax**

![](_page_21_Figure_8.jpeg)

 $\bullet$  Only allocate stack space when needed

### **x86‐64 Return Values**

- By convention, values returned by procedures are placed in  $rac{2}{3}$ rax
	- Choice of %rax is arbitrary
- 1) Caller must make sure to save the contents of %rax before calling a callee that returns a value
	- Part of register-saving convention
- 2) Callee places return value into %rax
	- Any type that can fit in 8 bytes integer, float, pointer, etc.
	- in.<br>Prim For return values greater than 8 bytes, best to return a *pointer* to them
- 3)Upon return, caller finds the return value in %rax

CSE351, Spring 2019

![](_page_23_Figure_3.jpeg)

### **Procedures**

- Stack Structure
- **Calling Conventions**
	- **Passing control**
	- **Passing data**
	- $\overline{\mathbb{R}^2}$ **Managing local data**
- Register Saving Conventions
- ↓ Illustration of Recursion

### **Stack‐Based Languages**

- Languages that support recursion
	- *e.g.* C, Java, most modern languages
	- Code must be *re-entrant* 
		- Multiple simultaneous instantiations of single procedure
	- **Need some place to store** *state* **of each instantiation** 
		- Arguments, local variables, return pointer
- Stack allocated in *frames*
	- **State for a single procedure instantiation**
- Stack discipline
	- State for a given procedure needed for a limited time
		- Starting from when it is called to when it returns
	- Callee always returns before caller does

### **Call Chain Example**

![](_page_26_Figure_4.jpeg)

(calls itself)

## **1) Call to yoo**

![](_page_27_Figure_4.jpeg)

![](_page_27_Figure_5.jpeg)

### **2) Call to who**

![](_page_28_Figure_4.jpeg)

![](_page_28_Figure_5.jpeg)

![](_page_28_Figure_6.jpeg)

### **3) Call to amI (1)**

![](_page_29_Figure_4.jpeg)

![](_page_29_Figure_5.jpeg)

### **4) Recursive call to amI (2)**

![](_page_30_Figure_4.jpeg)

**31**

### **5) (another) Recursive call to amI (3)**

![](_page_31_Figure_4.jpeg)

**{**

**}** 

**•**

**{**

**}**

## **6) Return from (another) recursive call to amI**

![](_page_32_Figure_4.jpeg)

### **7) Return from recursive call to amI**

![](_page_33_Figure_4.jpeg)

### **8) Return from call to amI**

![](_page_34_Figure_4.jpeg)

![](_page_34_Figure_5.jpeg)

![](_page_35_Figure_4.jpeg)

### **10) Return from (second) call to amI**

![](_page_36_Figure_4.jpeg)

![](_page_36_Figure_5.jpeg)

# **11) Return from call to who**

![](_page_37_Figure_4.jpeg)

### **x86‐64/Linux Stack Frame**

![](_page_38_Figure_4.jpeg)

### **Peer Instruction Question**

Vote only on 3rd question at http://pollev.com/rea

 Answer the following questions about when main() is run (assume  $x$  and  $y$  stored on the Stack):

![](_page_39_Figure_6.jpeg)